# Just One Connaissances Agilité

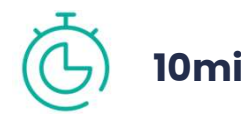

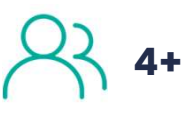

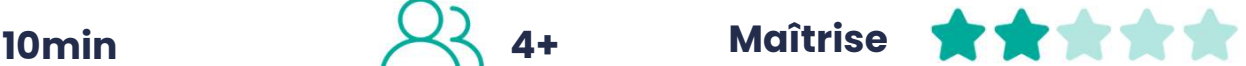

# **Objectifs**

Just One<br>
Connaissances Agilité<br>
Diomin (2) 4+ Maîtrise<br>
Displectifs<br>
Just one est un jeu coopératif, où les joueurs doivent faire deviner des<br>
mots grâce à des indices, sans que ceux-ci soient trop évidents **Just One<br>
Connaissances Agilité<br>
Diomin**  $\bigotimes$  **4+ Maîtrise**  $\bigotimes^{\bullet} \bigotimes^{\bullet} \bigotimes^{\bullet} \bigotimes^{\bullet} \bigotimes^{\bullet}$ **<br>
Objectifs<br>
Just one est un jeu coopératif, où les joueurs doivent faire deviner des<br>
mots grâce à des indices, sans q Objectifs**<br>
Just one est un jeu coopératif, où les joueurs doivent faire donts grâce à des indices, sans que ceux-ci soient trop évident<br> **Ressources**<br>
• Papier et crayon<br>
• Cartes « Just One »<br>
chaque tour, un joueur dev

# Ressources

- Papier et crayon
- 

Voltaire tour, and in journalism and the sum of the sum of the most are deviner despinoles and the motion of the motion of the **Ressources**<br> **Ressources**<br> **A chaque tour, un joueur devra deviner le mot choisi grâce aux ind** Just one est un jeu coopératif, où les joueurs doivent faire deviner d<br>mots grâce à des indices, sans que ceux-ci soient trop évidents<br><br>**Ressources**<br>• Papier et crayon<br>• Cartes « Just One »<br>A chaque tour, un joueur devra d mots grace a des indices, sans que ceux-ci soient trop evidents<br> **Ressources**<br>
• Papier et crayon<br>
• Cartes « Just One »<br>
A chaque tour, un joueur devra deviner le mot choisi grâce aux indices<br>
données par les autres joueu

**Ressources**<br>
• Papier et crayon<br>
• Cartes « Just One »<br>
A chaque tour, un joueur devra deviner le mot choisi grâce aux indices<br>
données par les autres joueurs<br>
Ces autres joueurs doivent décider d'un mot parmi 5 à faire d Ressources<br>
• Papier et crayon<br>
• Cartes « Just One »<br>
A chaque tour, un joueur devra deviner le mot choisi grâce aux indices<br>
données par les autres joueurs<br>
Ces autres joueurs doivent décider d'un mot parmi 5 à faire dev **Ressources**<br>
• Papier et crayon<br>
• Cartes « Just One »<br>
A chaque tour, un joueur devra deviner le mot choisi grâce aux indices<br>
données par les autres joueurs<br>
Ces autres joueurs doivent décider d'un mot parmi 5 à faire d • Papier et crayon<br>• Cartes « Just One »<br>A chaque tour, un joueur devra deviner le mot choisi grâce aux indidonnées par les autres joueurs<br>Ces autres joueurs doivent décider d'un mot parmi 5 à faire deviner en<br>nommant par • Papier et crayon<br>• Cartes « Just One »<br>A chaque tour, un joueur devra deviner le mot choisi grâce aux indices<br>données par les autres joueurs<br>Ces autres joueurs doivent décider d'un mot parmi 5 à faire deviner en le<br>nomma Transmission is a control of the mot choise grade and données par les autres joueurs<br>données par les autres joueurs<br>Ces autres joueurs doivent décider d'un mot parmi 5 à faire devinommant par son numéro, puis chacun inscri

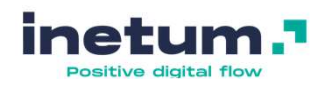

## #2

- 1 Plan de release 1 MVP
- 2 Amélioration continue
- 3 Scrumban
- 4 Story point
- 5 Lean and the set of the set of the set of the set of the set of the set of the set of the set of the set of the set of the set of the set of the set of the set of the set of the set of the set of the set of the set of
- $1 MVP$
- 2 SAFe
- 3 Sprint goal
- $4 RTE$ RTE **RTE**
- 5 Gherkin

#### $\#4$

- $\blacksquare$
- 2 Extreme programming 2 Sprint g
- 3 MMP
- 4 Product Owner
- 5 Sprint Goal

#### #3

- 1 DOD 1 Burndown Chart
	- 2 Sprint goal
	- 3 Board Kanban
	- 4 SAFe
	- 5 Management 3.0

## #6

- 1 User Story
- 2 INVEST
- 3 Agile Release Train and a series of the S<sub>1</sub> Daily
- 4 Story Mapping
- 5 MVP

# #5

- 1 User Story **1 Product Owner** 
	- 2 Sprint goal
	- 3 Daily Meeting
	- 4 Board Kanban
	- 5 Product Manager

#### #8

- $1 -$  Lean
- 2 Story Mapping
- 3 Burnup Chart
- 4 Business Value
- 5 INVEST

## #7

- 1 Lean **1 Product Manager** 
	- 2 Pair Programming
	- 3 Planning Poker
	- 4 Business Value
	- **5** OKR OKR **OKR CONSTRUCTION**

## $\#1$  and  $\#1$  and  $\#2$  and  $\#3$

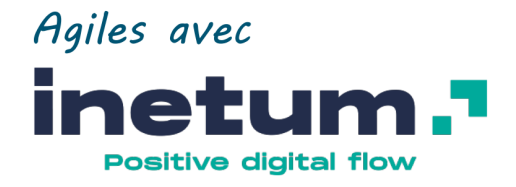

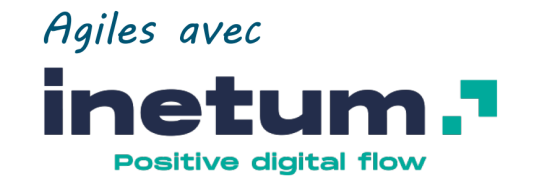

#### Just One

Just One

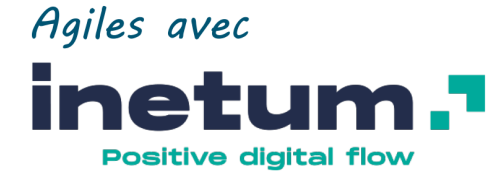

Agiles avec netu **Positive digital flow** 

Just One

Just One

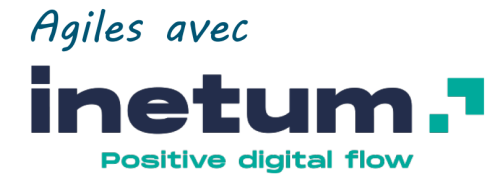

#### Just One

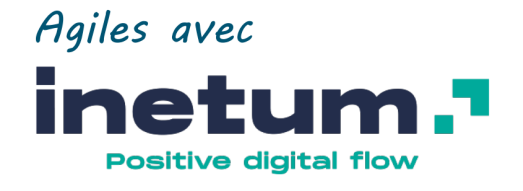

#### Just One

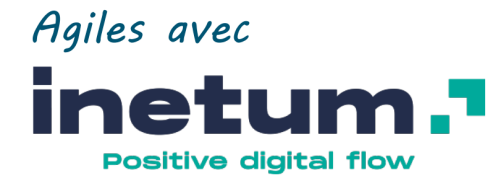

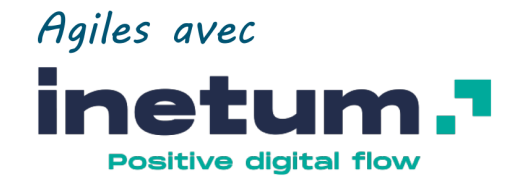

#### Just One

Just One

# #10

- $1 -$  Timebox  $1 -$  TDD
- 2 Plan de release
- 3 OKR
- 4 Management 3.0
- 5 Story Mapping
- $1 TDD$
- 2 Business Value

#9

- 3 Scrumban
- 4 Gemba

 $\overline{\phantom{a}}$ 

5 - Shu Ha Ri

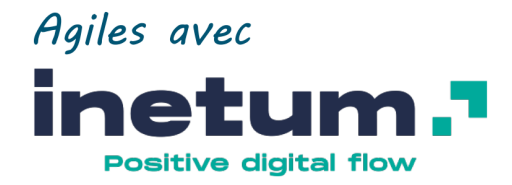

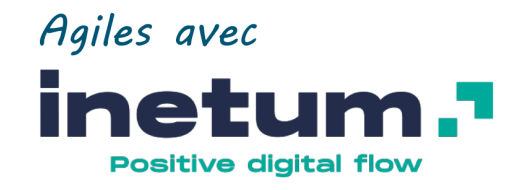

#### **Just One**

 $\sqrt{1-\frac{1}{2}}$ 

**Just One**